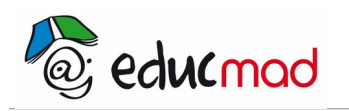

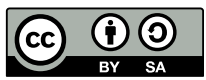

## Statistique à une variable : série n°1

## **Dépouillement d'une série**

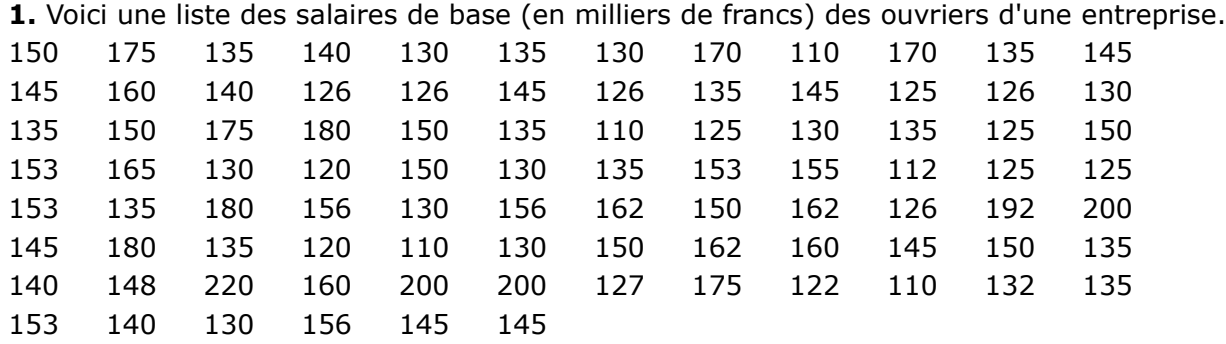

1. On demande :

a- d'effectuer le dépouillement de ces données en les répartissant en classes d'amplitude 5 (100-114 ; 115-119 ; ...).

b- de les répartir ensuite en classes d'amplitude 10 (110-119 ; 120-129 ; ...)

c- puis en classes d'amplitude 15 (110-124; 125-139 ; ...)

2. Construction de graphiques.

En utilisant les résultats de la question 1, construisez :

a- le diagramme à bâtons pour la répartition en classes de a- ;

b- le polygone statistique pour la répartition en classes de b- ;

c- les trois histogrammes correspondant aux trois répartitions obtenues.

d- sur une même graphique les courbes cumulées "plus de" et "moins de" pour la répartition en classes d'amplitude 15.

## **Caractéristiques de position d'une série statistique**

*Dans chaque exercice, calculez la moyenne des séries données, soit directement, soit à partir d'une valeur approchée (regroupement en classes statistiques). Calculez la médiane.*

**2.** Dosage du phosphore dans le sérum humain par la méthode de Briggs. Les valeurs sont exprimées en mg/l.

52 58,5 55 47,5 45 48,6 62,5 45 44 45 44,5 52,5 48 48 54 46 43 48,5 49 **3.** Dosage du calcium dans l'eau du robinet. Les valeurs sont exprimées en mg/l. 25,2 18,0 12,3 21,0 18,0 18,3 18,4 20,0 18,3 26,5 18,0 20,5 19,6 20,1 15,2 28,1 23,2 18,5 17,5 22,4 22,0 **4.** Dosage des ions chlorures dans le lait, convertis en chlorure de sodium. Les valeurs sont exprimées en g/l 1,81 1,82 1,82 1,82 1,95 1,76 1,79 1,83 1,85 1,90 1,72 1,84 1,87 1,87 1,84 1,87 1,84 1,84 1,84 1,81 1,87 1,84 1,84 1,90 1,87 1,84 1,84 1,84 1,84 1,84 1,87 1,87 1,87

**5.** On a calculé le nombre de milliers de kilomètres parcourus par 10 pneus de chacune des marques A et B avant usure. Les résultats suivants ont été obtenus.

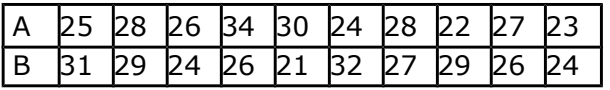

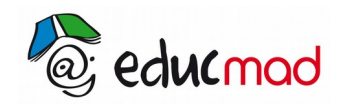

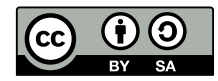

Pour chacune des deux séries (l'une correspondant au pneu A, l'autre au pneu B), calculez le nombre moyen de kilomètres parcourus.

**6.** L'angle de glissement d'un avion est l'angle du vecteur vitesse avec le plan de symétrie de l'avion lors d'un parachutage. Vingt parachutistes ont sauté et on a enregistré cet angle, à chaque saut, en millièmes de radian.

-20 60 120 40 30 -60 70 -100 -60 -80 -10 -10

-80 -10 60 30 -30 20 20 70

a- Tracez le diagramme à bâtons de cette série (1 cm représentant 0,002 radian).

- b- Calculez la moyenne.
- c- Dessinez l'histogramme en prenant pour intervalles :

 $[-100; -50[, [-50; 0[, [0; 40[, [40; 120].$ 

**7.** Le tableau ci-après donne l'âge des chefs de 100 familles.

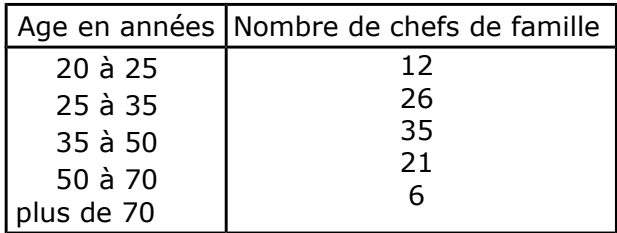

- 1- Calculer l'âge moyen de ces chefs de famille.
- 2- Tracer l'histogramme de cette distribution.
- 3 Déterminer la médiane.

## **Caractéristiques de dispersion d'une série statistique**

**8.** On a relevé le kilométrage accompli par 100 taxis jusqu'à leur réforme. Calculez la distance médiane, la distance moyenne et l'écart type.

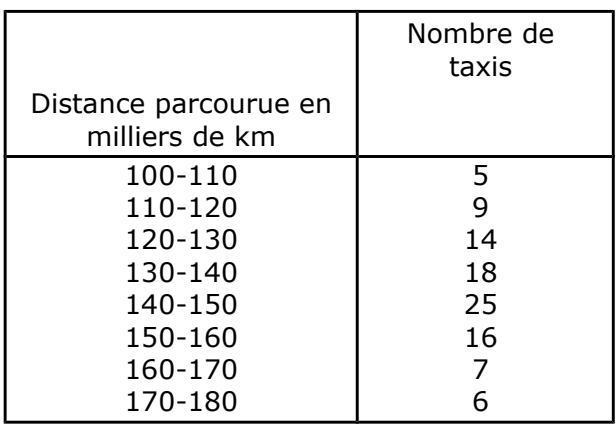

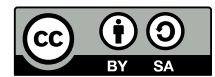

**9.** Une machine fabrique des pièces cylindriques dont le diamètre théorique est 25mm. On prélève un échantillon de 100 pièces prises au hasard dans la fabrication. Voici les mesures en mm des diamètres :

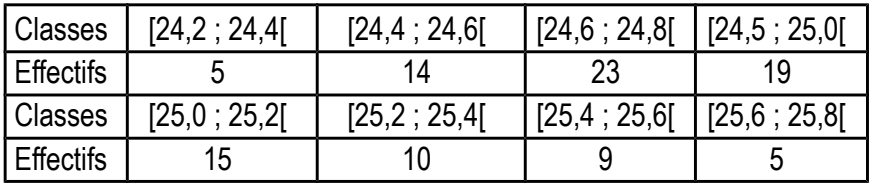

La production de la machine est jugée bonne si la série des 100 mesures (en mm) de l'échantillon remplit trois conditions :

a) La moyenne  $\widetilde{X}$  appartient à l'intervalle [24,9 ; 25,1] ;

b) l'écart-type  $\sigma$  est strictement inférieur à 0,4 mm;

c) 95 % au moins de l'effectif figure dans l'intervalle .

La production de la machine est-elle bonne?

**10.** On a pesé individuellement 1000 cigarettes sortant consécutivement d'une machine à cigarettes (environ 30 secondes de fabrication). Les poids individuels ont été répartis par classe de largeur 2 centigrammes.

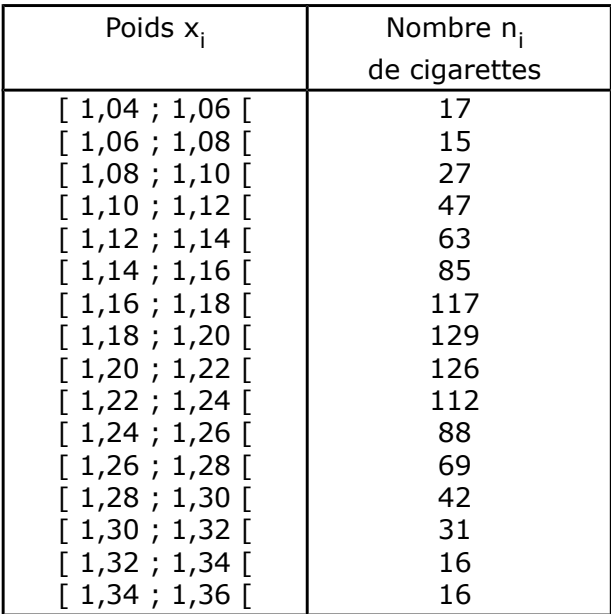

a- Déterminez la moyenne, la variance, l'écart type de la série (y<sub>i</sub> , n<sub>i</sub>)

où y<sub>i</sub> = 100(x<sub>i</sub>-1,2).

b- Déduisez-en la moyenne et l'écart type σ de la série (x<sub>i</sub>, n<sub>i</sub>).

**11.** On a effectué diverses mesures du poids d'une pièce fabriquée. On a obtenu les valeurs suivantes : 15,96 ; 19,81 ; 15,95 ; 15,91 ; 15,88 ; 15,91 ; 15,88 ; 15,86 ; 16,01 ; 15,96 ; 15,88 ; 15,93 ; 15,91 ; 15,88.

1° Calculer l'étendue de cette série statistique.

Constater qu'une des valeurs est suspecte.

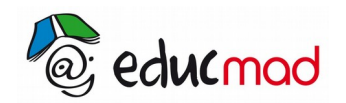

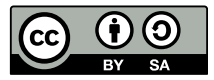

Quelle est la nouvelle étendue quand on écarte cette valeur ?

2° Calculer la moyenne et l'écart type de la série ainsi débarrassée de cette valeur suspecte.